## **QGIS Application - Feature request #16928 Warning before deleting a feature in attribute table / form mode**

*2017-07-25 03:09 PM - A E*

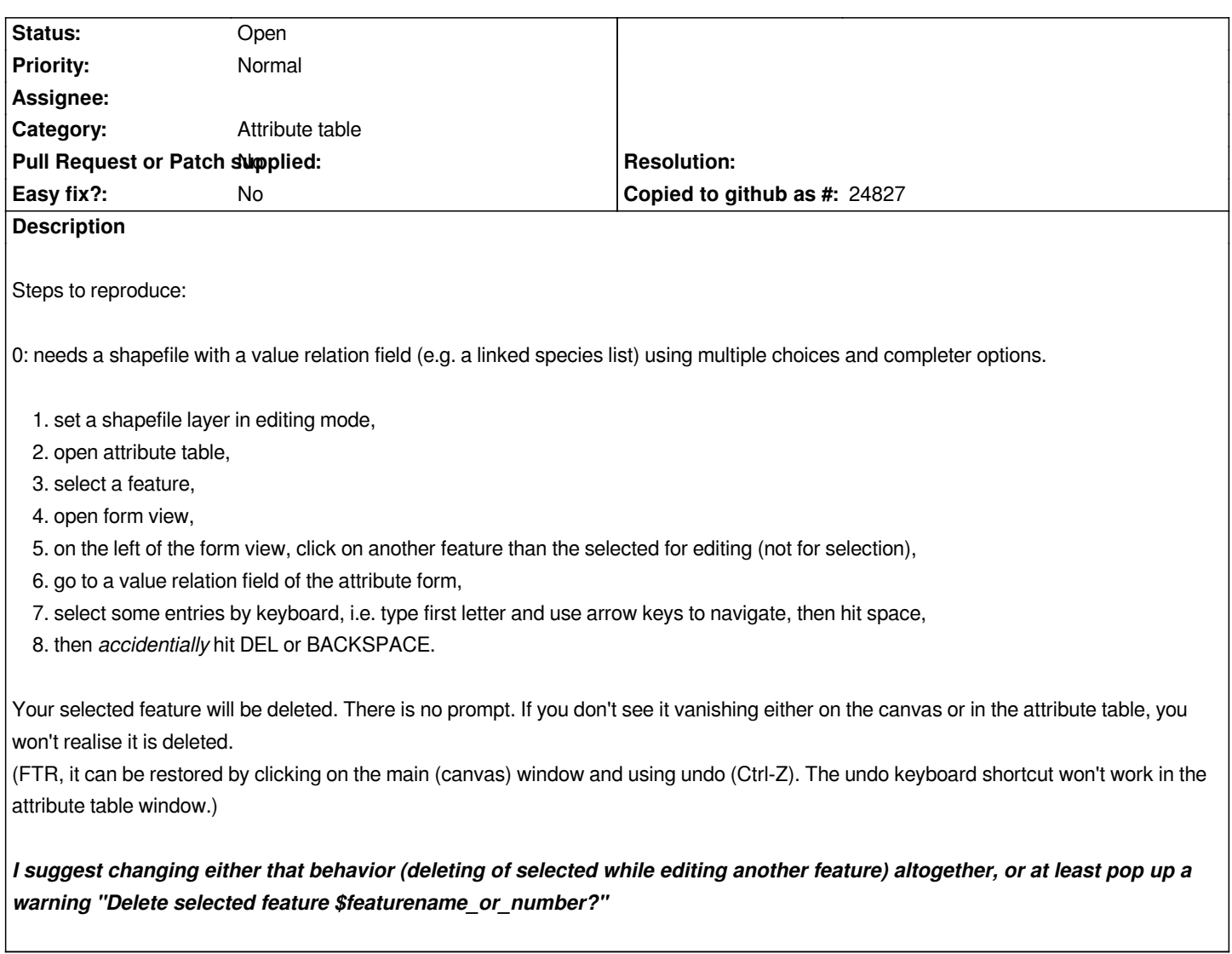